[BUZZ CHRONICLES](https://buzzchronicles.com) > [INTERNET](https://buzzchronicles.com/b/internet) [Saved by @CodyyyGardner](https://buzzchronicles.com/CodyyyGardner) [See On Twitter](https://twitter.com/caragokiltutor1/status/1345025453531099138)

## **Twitter Thread by [caragokil - tutorial](https://twitter.com/caragokiltutor1)**

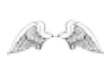

**[caragokil - tutorial](https://twitter.com/caragokiltutor1)** [@caragokiltutor1](https://twitter.com/caragokiltutor1)

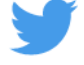

## **How to Remove Background Images**

Photoshop is one of the best software for manipulating images (editing). This software made by the Adobe company has proven effective in producing new edited images that are different from the original. One of the most common types of photo editing in Photoshop is removing the.